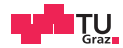

### System Level Programming

Calling Conventions, Inline Assembly, Kernel Modules

Claudio Canella

November 22, 2021

IAIK – Graz University of Technology

[ABI - Calling Conventions](#page-2-0)

[Inline Assembler](#page-30-0)

[Kernel Modules](#page-52-0)

### <span id="page-2-0"></span>[ABI - Calling Conventions](#page-2-0)

Have you ever wondered what happens in your CPU when you call a function?

Caller int main () { // ...  $foo()$ ; // ... }

```
Callee
       void foo ()
       {
       // do stuff...
       }
```
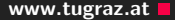

Let's take a look at the compiler output

```
objdump -d <executable>
```
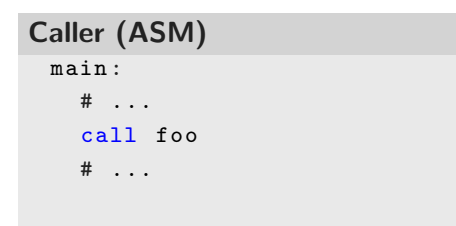

Callee (ASM) foo: # do stuff...

ret

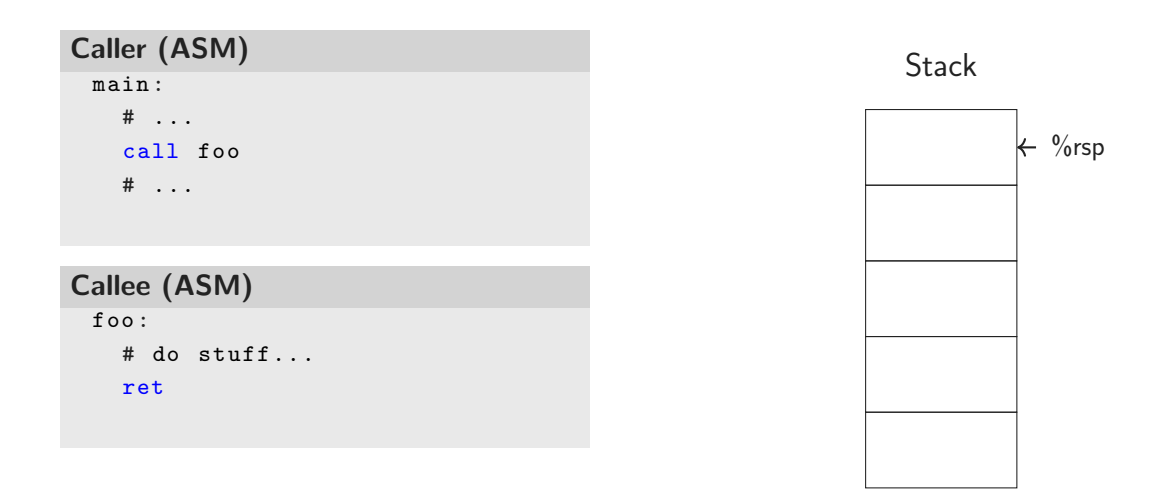

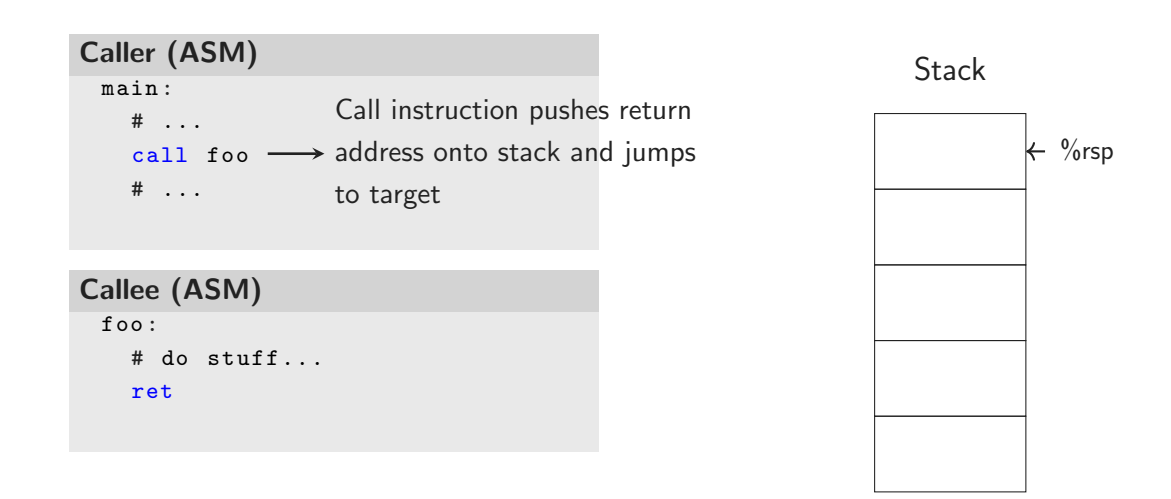

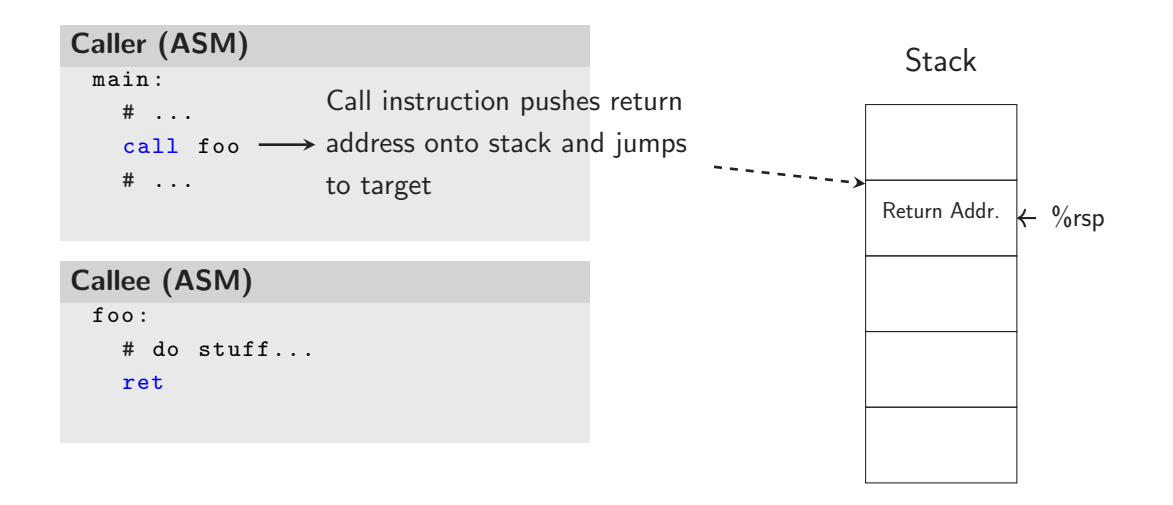

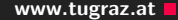

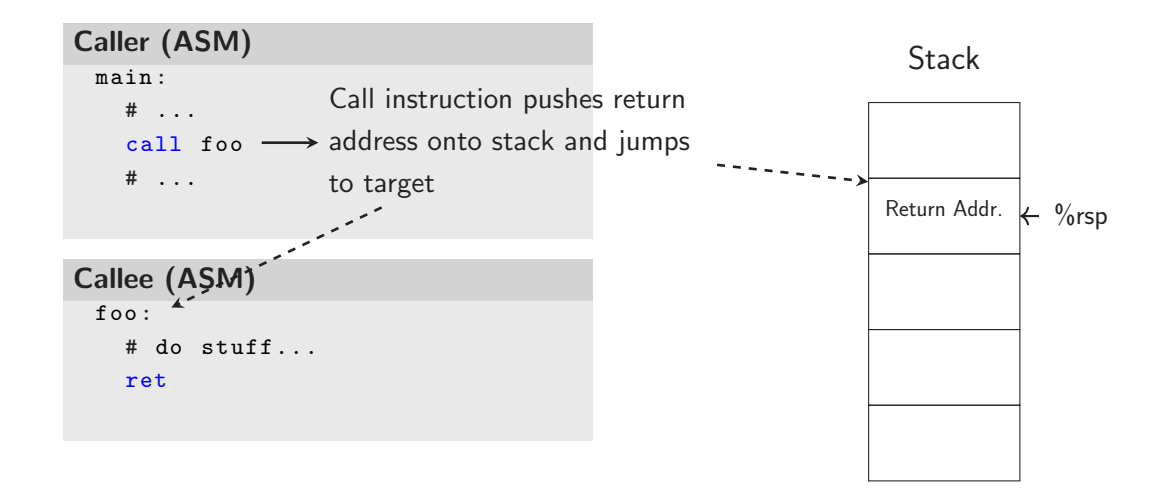

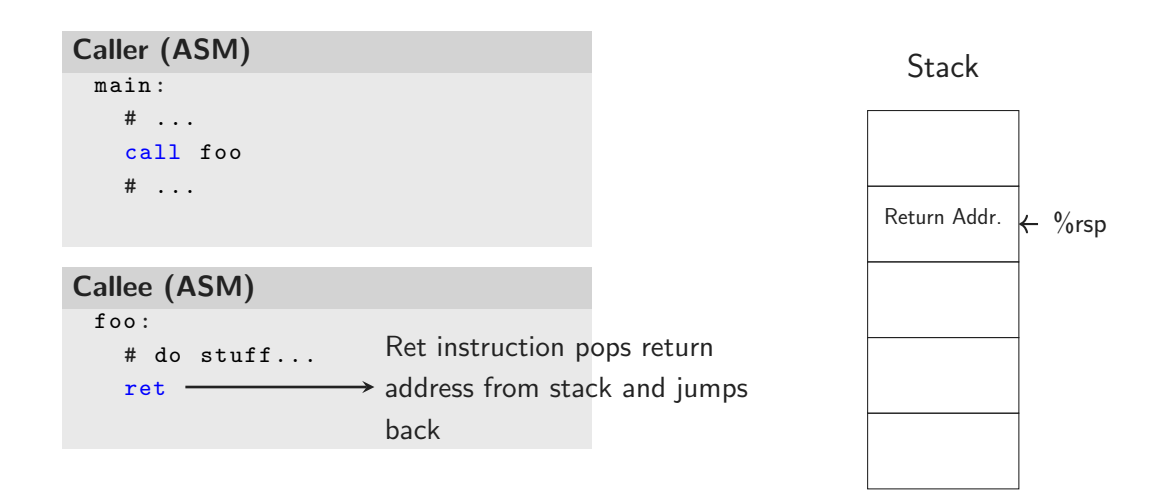

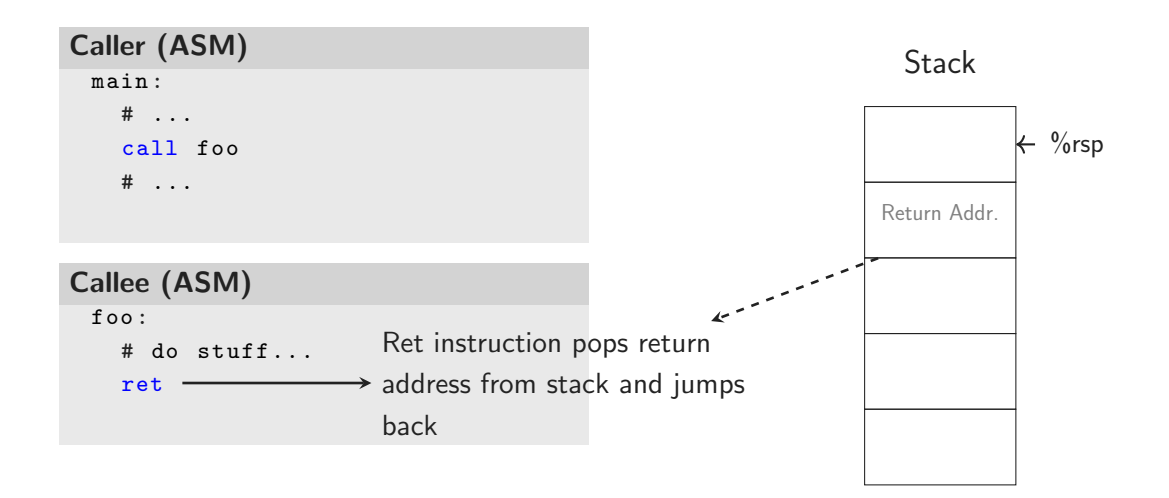

**Function Calls Exercise 2018 WW.tugraz.at** 

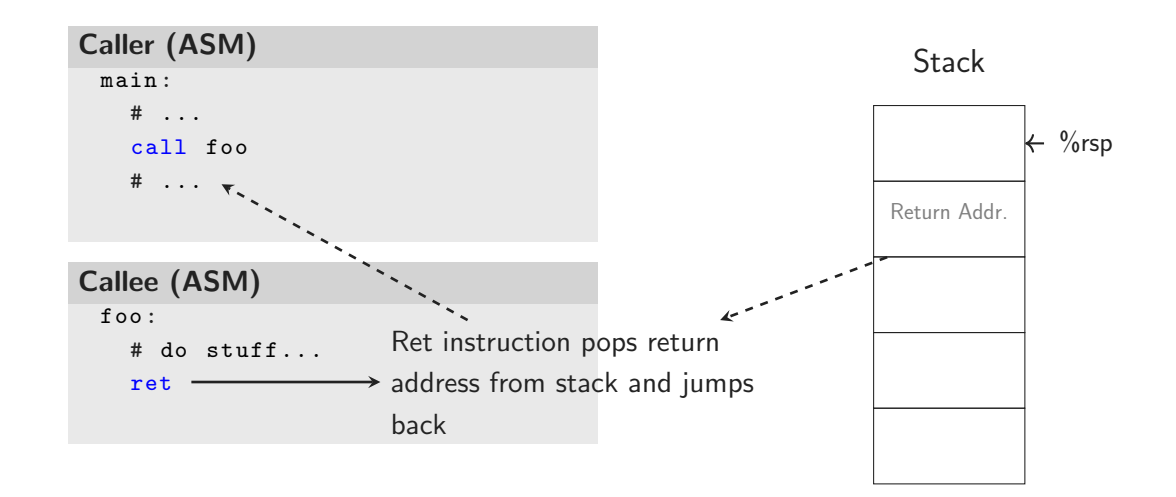

```
Caller
int main ()
{
   char arg1 = 5;
   char arg2 = 7;
   int retval = foo(\arg 1, \arg 2);
}
              How does this...
```

```
Callee
int foo (char a, char b)
{
  return a > b;
}
```
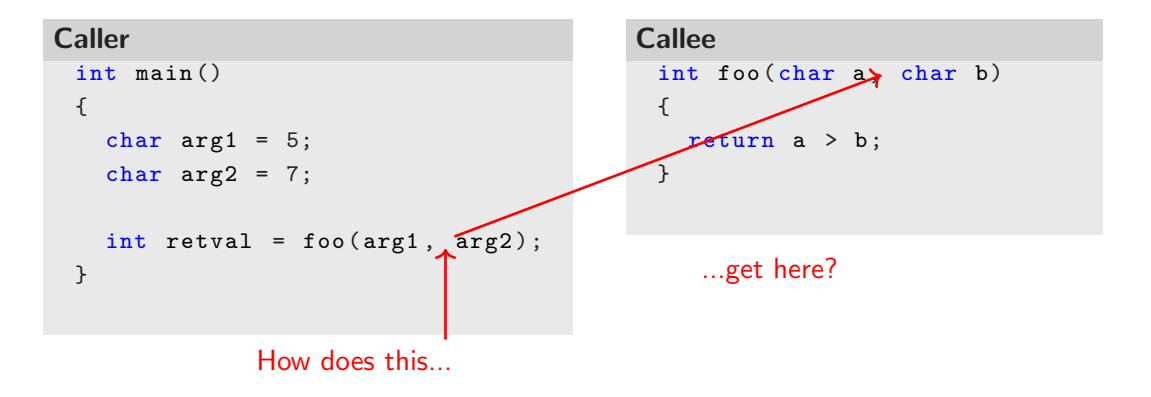

```
Caller
int main ()
{
   char arg1 = 5;
   char \arg 2 = 7;
   int retval = foo(\arg 1, \arg 2);
}
```
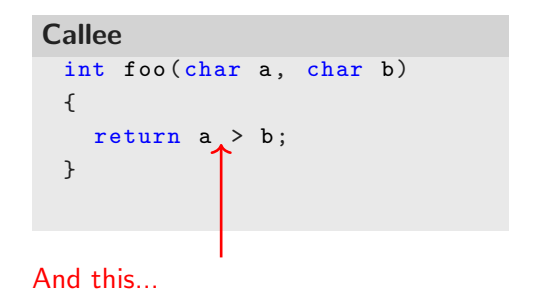

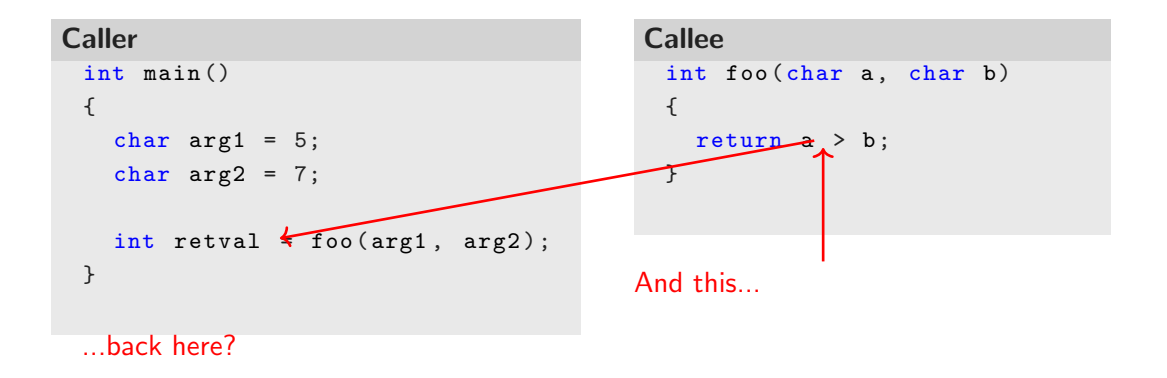

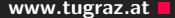

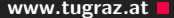

• Registers

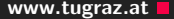

- Registers
	- Which ones?

- Registers
	- Which ones?
	- What if we don't have enough registers?

- Registers
	- Which ones?
	- What if we don't have enough registers?
- Memory (i.e. on the stack)

- Registers
	- Which ones?
	- What if we don't have enough registers?
- Memory (i.e. on the stack)
	- In which order?

A calling convention defines the interaction between functions on the level of CPU-instructions

- Function parameters
- Return values
- Registers that need to be saved/restored across function calls

Calling conventions are not only relevant within a single binary. All interfaces between binary modules need to conform to a common interface to be compatible.

Calling conventions are not only relevant within a single binary. All interfaces between binary modules need to conform to a common interface to be compatible.

- Object files that are linked together at compile time
- Dynamically loaded libraries (e.g. libc)

Calling conventions are not only relevant within a single binary. All interfaces between binary modules need to conform to a common interface to be compatible.

- Object files that are linked together at compile time
- Dynamically loaded libraries (e.g. libc)

 $\Rightarrow$  Defined as part of an ABI (Application Binary Interface)

• A complete ABI also defines the executable format (e.g. ELF), instruction set, ...

The used ABI/calling convention depends on

- CPU architecture
- Operating system
- Compiler

The used ABI/calling convention depends on

- CPU architecture
- Operating system
- Compiler

Mostly standardized

Commonly used calling conventions

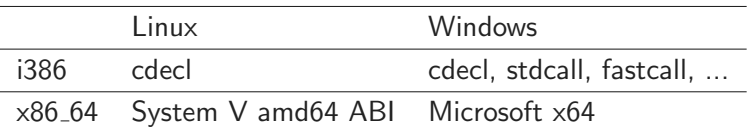

System calls usually use a different calling convention than the rest of the userspace

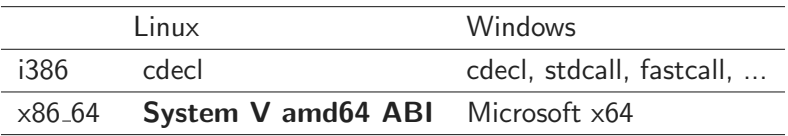

Main difference: Function arguments on stack vs. in registers

<span id="page-30-0"></span>[Inline Assembler](#page-30-0)

## 89 Q 000 81 8 1 8

Sometimes it is required to use assembler within a C program

- e.g., for optimization of certain computational tasks
- or tasks, which require low level instructions

# 00' 000 e le

Sometimes it is required to use assembler within a C program

- e.g., for optimization of certain computational tasks
- or tasks, which require low level instructions

We use the GNU inline assembler

- Allows to inline assembler code in C programs
- Uses AT&T syntax

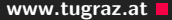

Assembler is a low level language,

• easily convertable to machine code

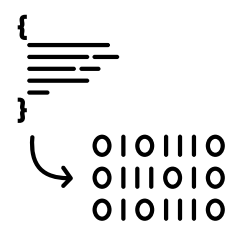

#### Revisiting Assembler - contd' and the context of the context of the www.tugraz.at and the www.tugraz.at and the context of the context of the context of the context of the context of the context of the context of the conte

Assembler is a low level language,

• easily convertable to machine code

Relies on a small set of instructions

- Arithmetic/logical: add, sub, and,...
- Load/store/move: ld, st, mov
- Comparisons: cmp
- Jumps/conditional jumps: jmp, je, jne,...

13 Claudio Canella — IAIK – Graz University of Technology

0101110  $011010$ 0101110

#### Revisiting Assembler - contd' and the context of the context of the www.tugraz.at and the www.tugraz.at and the context of the context of the context of the context of the context of the context of the context of the conte

Assembler is a low level language,

• easily convertable to machine code

Relies on a small set of instructions

- Arithmetic/logical: add, sub, and,...
- Load/store/move: 1d, st, mov
- Comparisons: cmp
- Jumps/conditional jumps: jmp, je, jne,...

In contrast to high-level languages

• Very exact specification of what the CPU should do

13 Claudio Canella — IAIK – Graz University of Technology

0101110 0111010 0101110
• opposite to Intel syntax

 $\sum$ 

• opposite to Intel syntax

Instructions are suffixed with

- $\bullet$  b... byte,  $w$ ... word,  $1...$  long word, or q... quad word
- Indicate the operand size

14 Claudio Canella — IAIK – Graz University of Technology

• opposite to Intel syntax

Instructions are suffixed with

- $\bullet$  b... byte,  $w$ ... word,  $1...$  long word, or q... quad word
- Indicate the operand size

Registers prefixed with %

• Thus, no confusion with C symbols

• opposite to Intel syntax

Instructions are suffixed with

- b... byte,  $w$ ... word,  $1...$  long word, or q... quad word
- Indicate the operand size

Registers prefixed with %

• Thus, no confusion with C symbols

movl %ebx, %eax

Immediate operands prefixed with \$

• movl \$5, %eax

Immediate operands prefixed with \$

• movl \$5, %eax

Accessing in-memory content

- movl foo, ‰eax  $\rightarrow$  contents of variable foo put into eax
- movl \$foo, %eax  $\rightarrow$  address of variable foo put into eax
- movl (%rax), %eax  $\rightarrow$  dereference pointer in rax and put into eax

SECTION:DISP(BASE, INDEX, SCALE)

• Addresses calculated as  $BASE + (INDEX \cdot scale) + DISP$ 

movl \$5, %eax: Move the constant with value 5 to the EAX register.

movl \$5, (%eax): Move the constant 5 to the address EAX points to.

movl  $$5, 4$ (%eax): Add 4 to the address in EAX and move the constant 5 to this location.

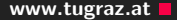

Including assembler snippets in a C program: asm volatile ("movl %ebx, %eax");

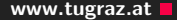

```
Including assembler snippets in a C program:
asm volatile ("movl %ebx, %eax");
```

```
Accessing global C variables:
int cVar = 7;
asm volatile ("movl cVar, %eax");
```

```
Including assembler snippets in a C program:
asm volatile ("movl %ebx, %eax");
```

```
Accessing global C variables:
int cVar = 7;
asm volatile ("movl cVar, %eax");
```
What happens if eax is already used for something else in your program?

• Define interface information for your assembler snippets!

```
Example - add two operands:
int sum, op1 = 5, op2 = 3; \frac{1}{\sqrt{C}} variables
asm volatile ("addl 2, \frac{\pi}{1} \hbar" movl %1 , %0\n\t"
               : "=r" (sum) // output ops
               : "r" (op1) , "r" (op2) // input ops
                                          : // clobbered ops
); printf ("result \lambda d \nightharpoonup", sum);
```

```
Example - add two operands:
int sum, op1 = 5, op2 = 3; \frac{1}{\sqrt{C}} variables
asm volatile ("addl 2, \frac{\pi}{1} \hbar" movl %1 , %0\n\t"
                : " = r" (sum) // output ops
                : "r" (op1) , "r" (op2) // input ops
                                           : // clobbered ops
); printf ("result \lambda d \nightharpoonup", sum);
```
 $\bullet$  " $_{\pi_{\tau}}$ " (sum)": the operand is written to sum

```
Example - add two operands:
int sum, op1 = 5, op2 = 3; \frac{1}{\sqrt{C}} variables
asm volatile ("addl 2, \frac{\pi}{1} \hbar" movl %1 , %0\n\t"
                : " = r" (sum) // output ops
                : "r" (op1) , "r" (op2) // input ops
                                           : // clobbered ops
); printf ("result \lambda d \nightharpoonup", sum);
```
- $\bullet$  " $_{\pi_{\tau}}$ " (sum)": the operand is written to sum
- $\bullet$  " $\pi$ " (op1)": a general register is used to store op1

```
Example - add two operands:
int sum, op1 = 5, op2 = 3; // C variables
asm volatile ("addl %2, %1\n\t"
              " movl %1 , %0\n\t"
              : "=r" (sum) // output ops
              : "r" (op1) , "r" (op2) // input ops
                                       : // clobbered ops
); printf ("result \lambda d \nightharpoonup", sum);
```
- $\bullet$  " $_{\pi_{\tau}}$ " (sum)": the operand is written to sum
- $\bullet$  " $\pi$ " (op1)": a general register is used to store op1
- Inputs and outputs accessed via  $\frac{1}{2}$ ,  $\frac{1}{2}$ ,  $\frac{1}{2}$ ,  $\frac{1}{2}$ ,  $\frac{1}{2}$

```
Example - add two operands:
int sum, op1 = 5, op2 = 3; // C variables
asm volatile ("addl 2, \frac{\pi}{1} \hbar" movl %1 , %0\n\t"
               : "="r" (sum) // output ops
               : "r" (op1) , "r" (op2) // input ops
                                        : // clobbered ops
); printf ("result \lambda d \nightharpoonup", sum);
```
- $\bullet$  " $_{\pi_{\tau}}$ " (sum)": the operand is written to sum
- $\bullet$  " $\pi$ " (op1)": a general register is used to store op1
- Inputs and outputs accessed via  $\frac{1}{2}$ ,  $\frac{1}{2}$ ,  $\frac{1}{2}$ ,  $\frac{1}{2}$ ,  $\frac{1}{2}$
- If registers are directly modified: prefix register with %% and add to clobber list  $(e.g., %8)$ eax)

**Constraints** www.tugraz.at **n** 

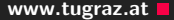

Constraints define whether an operand is:

- in a register
- in which kind of register
- a memory reference
- which kind of address
- an immediate constant
- $\bullet$  ...
- $\rightarrow$  allow to write highly compact inline assembly

Ш

<span id="page-52-0"></span>[Kernel Modules](#page-52-0)

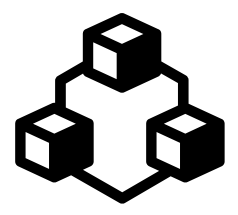

• Kernel module is a "normal" application

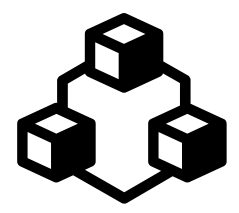

- Kernel module is a "normal" application
- Executed with higher privileges  $\rightarrow$  access to everything

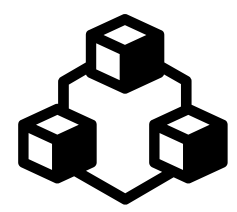

- Kernel module is a "normal" application
- Executed with higher privileges  $\rightarrow$  access to everything
- Loaded into the operating system kernel

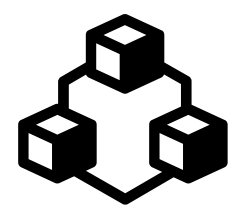

- Kernel module is a "normal" application
- Executed with higher privileges  $\rightarrow$  access to everything
- Loaded into the operating system kernel
- Provides interface to user applications

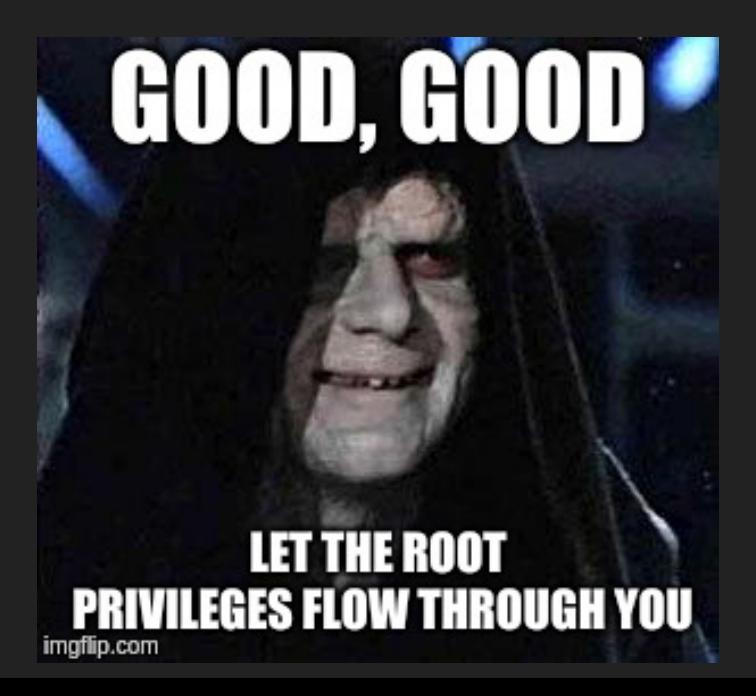

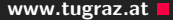

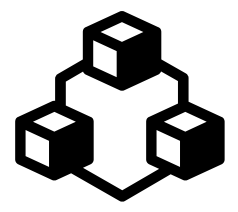

• On Unix, everything is a file

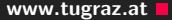

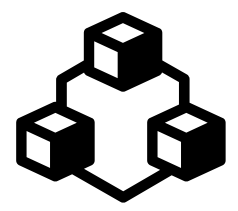

- On Unix, everything is a file
- Communication via pseudo files

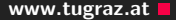

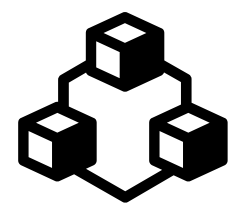

- On Unix, everything is a file
- Communication via pseudo files
- E.g., files in /proc

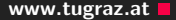

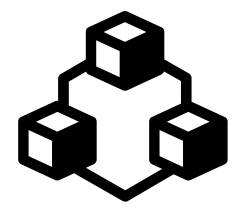

- On Unix, everything is a file
- Communication via pseudo files
- E.g., files in /proc
- Can be used like normal files

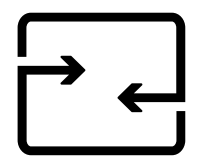

• Alternative to file operations: ioctl

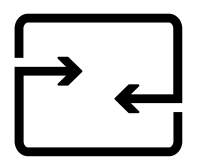

- Alternative to file operations: ioctl
- Device-specific syscall

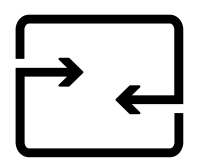

- Alternative to file operations: ioctl
- Device-specific syscall
- Consists of command identifier and arguments

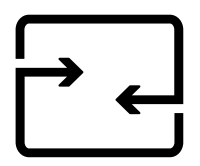

- Alternative to file operations: ioctl
- Device-specific syscall
- Consists of command identifier and arguments

ioctl

ioctl(device\_fd, IOCTL\_CMD\_FOO, (size\_t)&params);

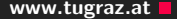

• Modern CPUs: Kernel cannot directly access user data

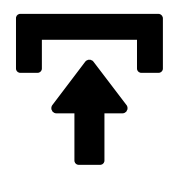

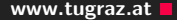

- Modern CPUs: Kernel cannot directly access user data
- Dedicated functions

## Copy from user space

copy from user(void\* to, const void \_user\* from, unsigned long n);

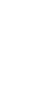

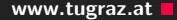

- Modern CPUs: Kernel cannot directly access user data
- Dedicated functions

## Copy from user space

 $copy\_from\_user(void* to, const void _{-user*} from, unsigned$ long n);

## Copy to user space

```
copy_to_user(void __user* to, const void* from, unsigned
long n);
```
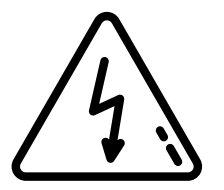

• Kernel modules have the highest privileges

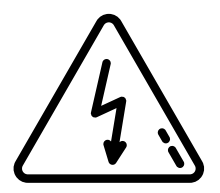

- Kernel modules have the highest privileges
- Can access everything

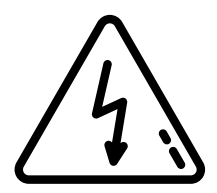

- Kernel modules have the highest privileges
- Can access everything
- No process isolation
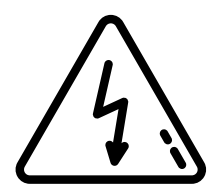

- Kernel modules have the highest privileges
- Can access everything
- No process isolation
- Easy to corrupt data or crash computer

### "WITH GREAT POWER COMES **GREAT RESPONSIBILITY"**

PROBLEM #36

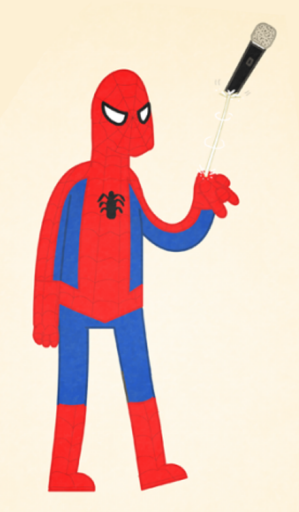

### Your Tasks

• Task 1 - Use the cpuid instruction to read information about the CPU

- Task 1 Use the cpuid instruction to read information about the CPU
	- Processor brand string (Intel(R) Core(TM) i7-4760HQ CPU @ 2.10GHz)
- Task 1 Use the cpuid instruction to read information about the CPU
	- Processor brand string (Intel(R) Core(TM) i7-4760HQ CPU @ 2.10GHz)
	- Feature support (FPU, TSC, PAE, VMX, FMA, TSC-Deadline, SGX, SHA)
- Task 1 Use the cpuid instruction to read information about the CPU
	- Processor brand string (Intel (R) Core (TM) i7-4760HQ CPU © 2.10GHz)
	- Feature support (FPU, TSC, PAE, VMX, FMA, TSC-Deadline, SGX, SHA)
- Task 2a Call a function in inline assembly System V amd64 ABI (64-bit)
- Task 1 Use the cpuid instruction to read information about the CPU
	- Processor brand string (Intel(R) Core(TM) i7-4760HQ CPU @ 2.10GHz)
	- Feature support (FPU, TSC, PAE, VMX, FMA, TSC-Deadline, SGX, SHA)
- Task 2a Call a function in inline assembly System V amd64 ABI (64-bit)
- Task 2b Implement a function executing a syscall in assembly (x86 64-bit)
- Task 1 Use the cpuid instruction to read information about the CPU
	- Processor brand string (Intel(R) Core(TM) i7-4760HQ CPU @ 2.10GHz)
	- Feature support (FPU, TSC, PAE, VMX, FMA, TSC-Deadline, SGX, SHA)
- Task 2a Call a function in inline assembly System V amd64 ABI (64-bit)
- Task 2b Implement a function executing a syscall in assembly (x86 64-bit)
- $\rightarrow$  find more details on the assignment page

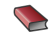

#### Sandeep S.

#### GCC-Inline-Assembly-HOWTO.

<http://www.ibiblio.org/gferg/ldp/GCC-Inline-Assembly-HOWTO.html>

#### Miyagi R.

#### Introduction to GCC Inline ASM.

<http://asm.sourceforge.net/articles/rmiyagi-inline-asm.txt>

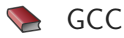

#### How to Use Inline Assembly Language in C Code.

[https:](https://gcc.gnu.org/onlinedocs/gcc/Using-Assembly-Language-with-C.html)

[//gcc.gnu.org/onlinedocs/gcc/Using-Assembly-Language-with-C.html](https://gcc.gnu.org/onlinedocs/gcc/Using-Assembly-Language-with-C.html)

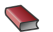

#### **Constraints**

#### Constraints for asm Operands.

<https://gcc.gnu.org/onlinedocs/gcc/Constraints.html>

Ruan de Bruyn

#### How to write your first Linux Kernel Module.

[https://medium.com/dvt-engineering/](https://medium.com/dvt-engineering/how-to-write-your-first-linux-kernel-module-cf284408beeb)

[how-to-write-your-first-linux-kernel-module-cf284408beeb](https://medium.com/dvt-engineering/how-to-write-your-first-linux-kernel-module-cf284408beeb)

## Questions?

# Appendix

- Several general purpose registers: RAX, RBX, RCX, RDX
- Stack registers: RSP, RBP
- String index registers: RSI, RDI
- Instruction pointer: RIP
- Flags register: EFLAGS
- Segment registers: CS, DS, SS, ES, FS, GS
- Control registers: CR0, CR1, CR2, CR3, CR4
- Floating point and MMX registers: ST0,...